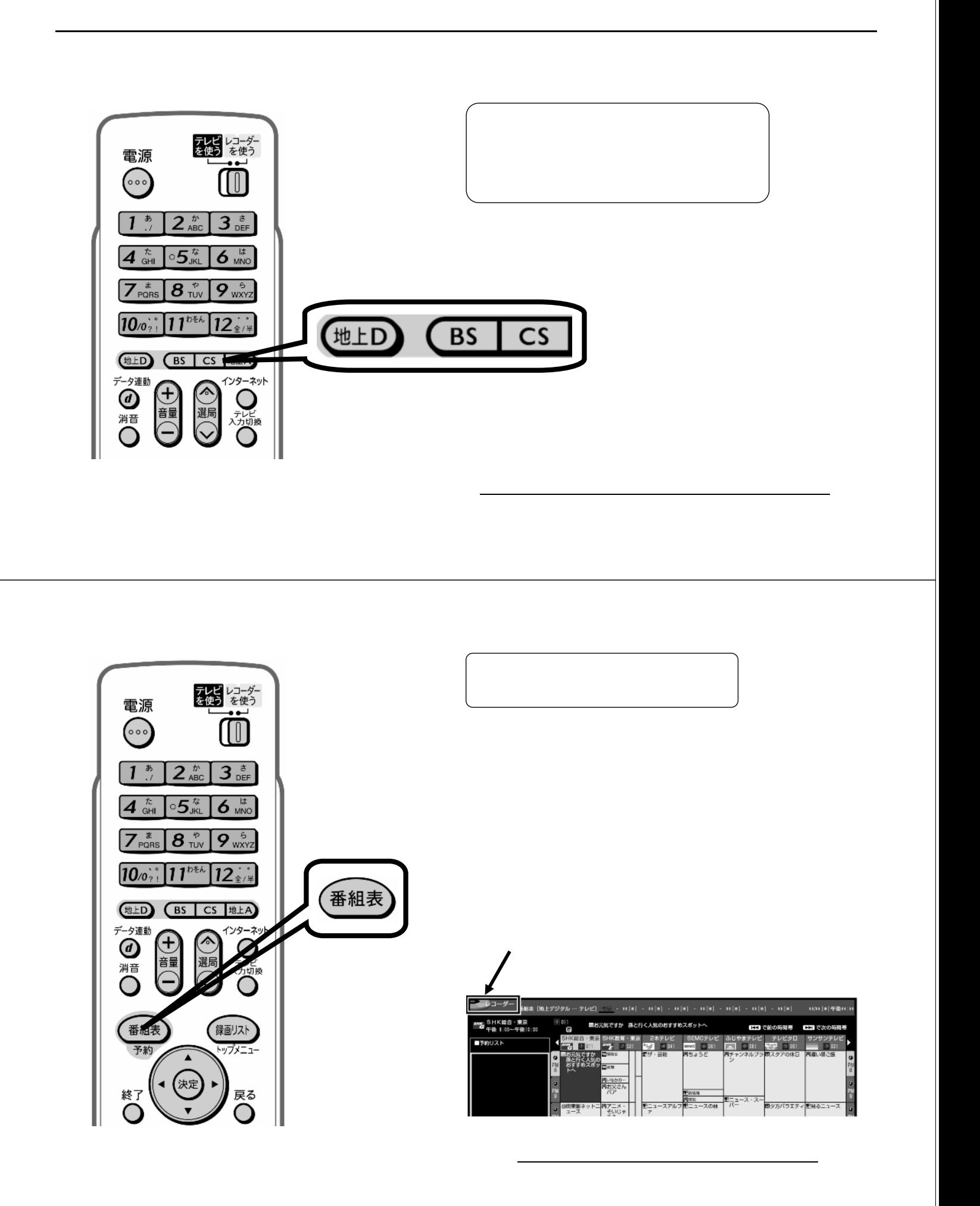

予約録画する

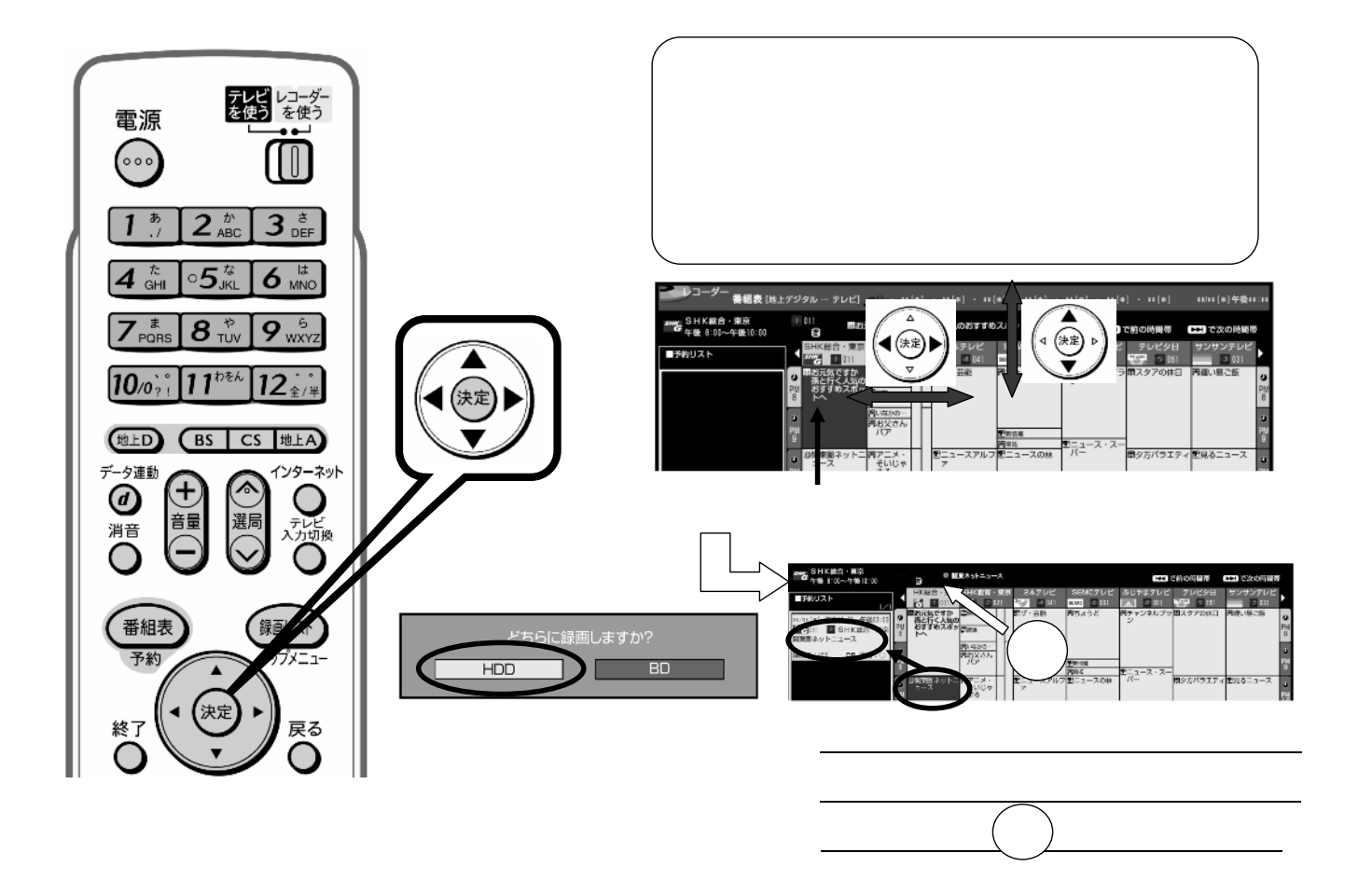

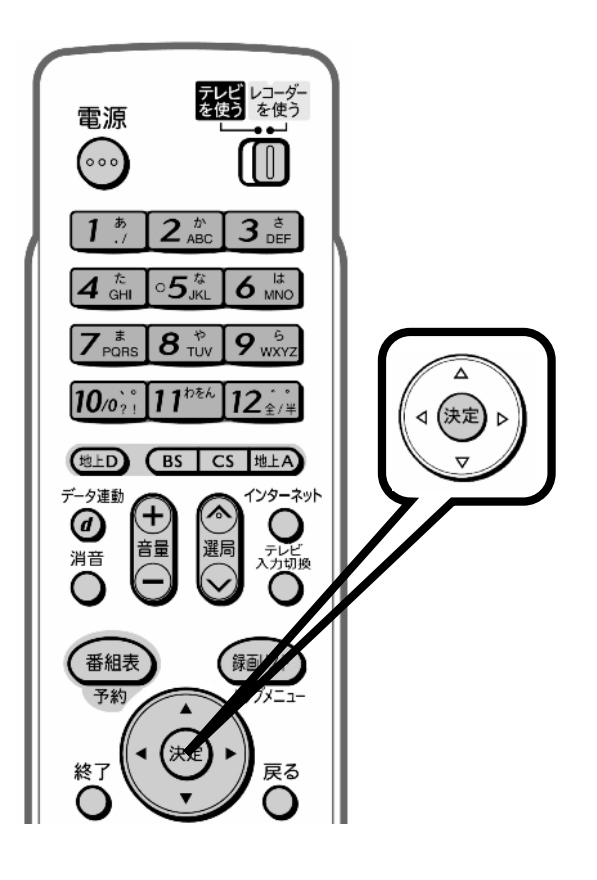

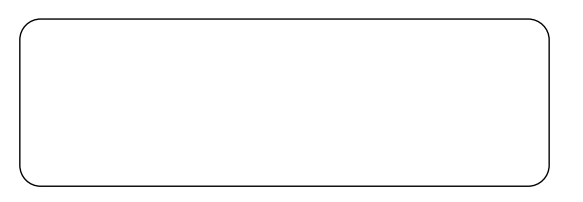

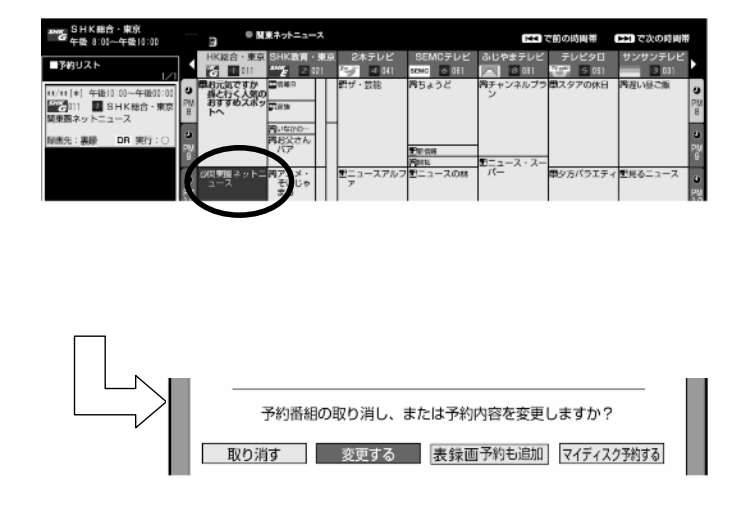

の取り合わせることになっています。

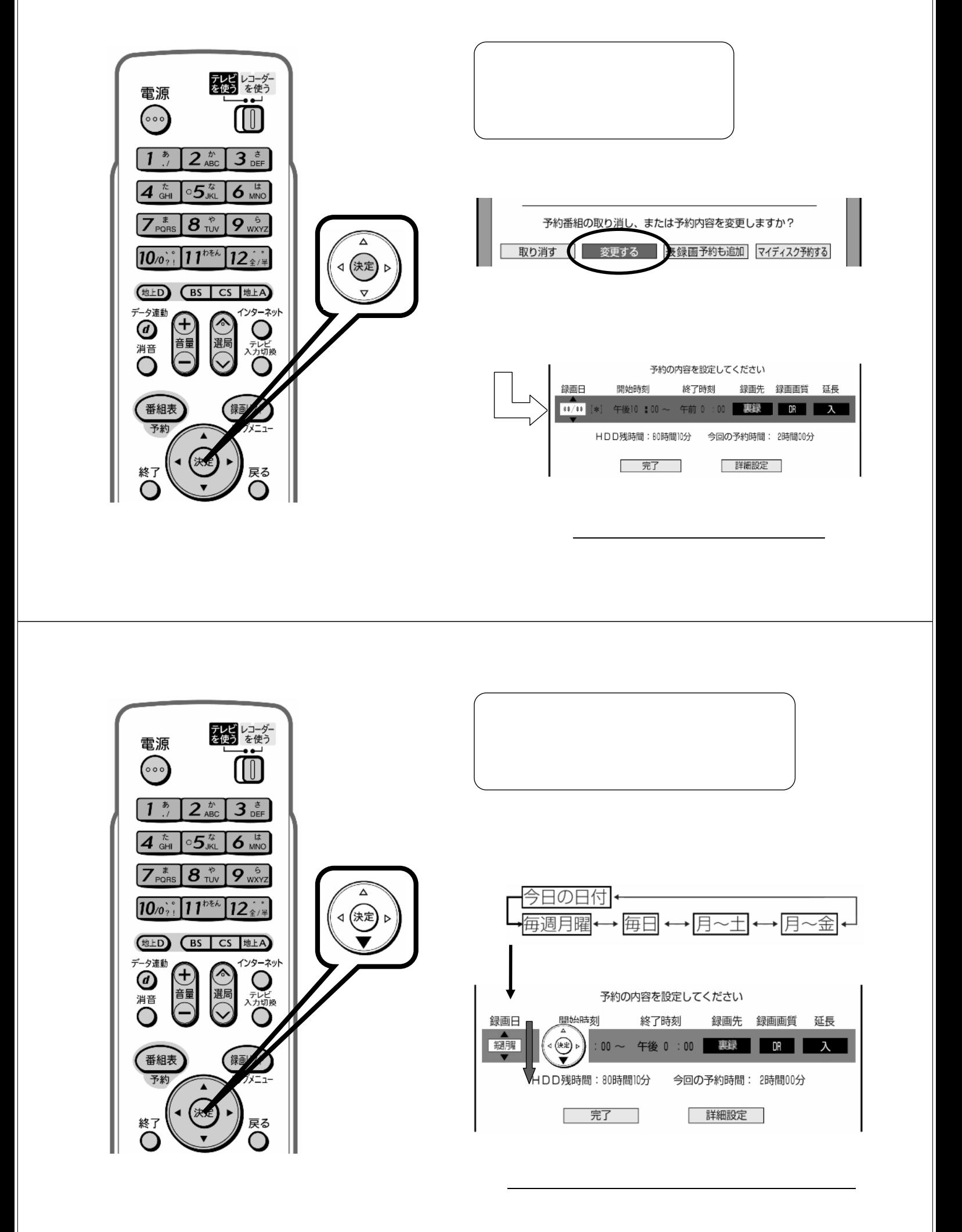

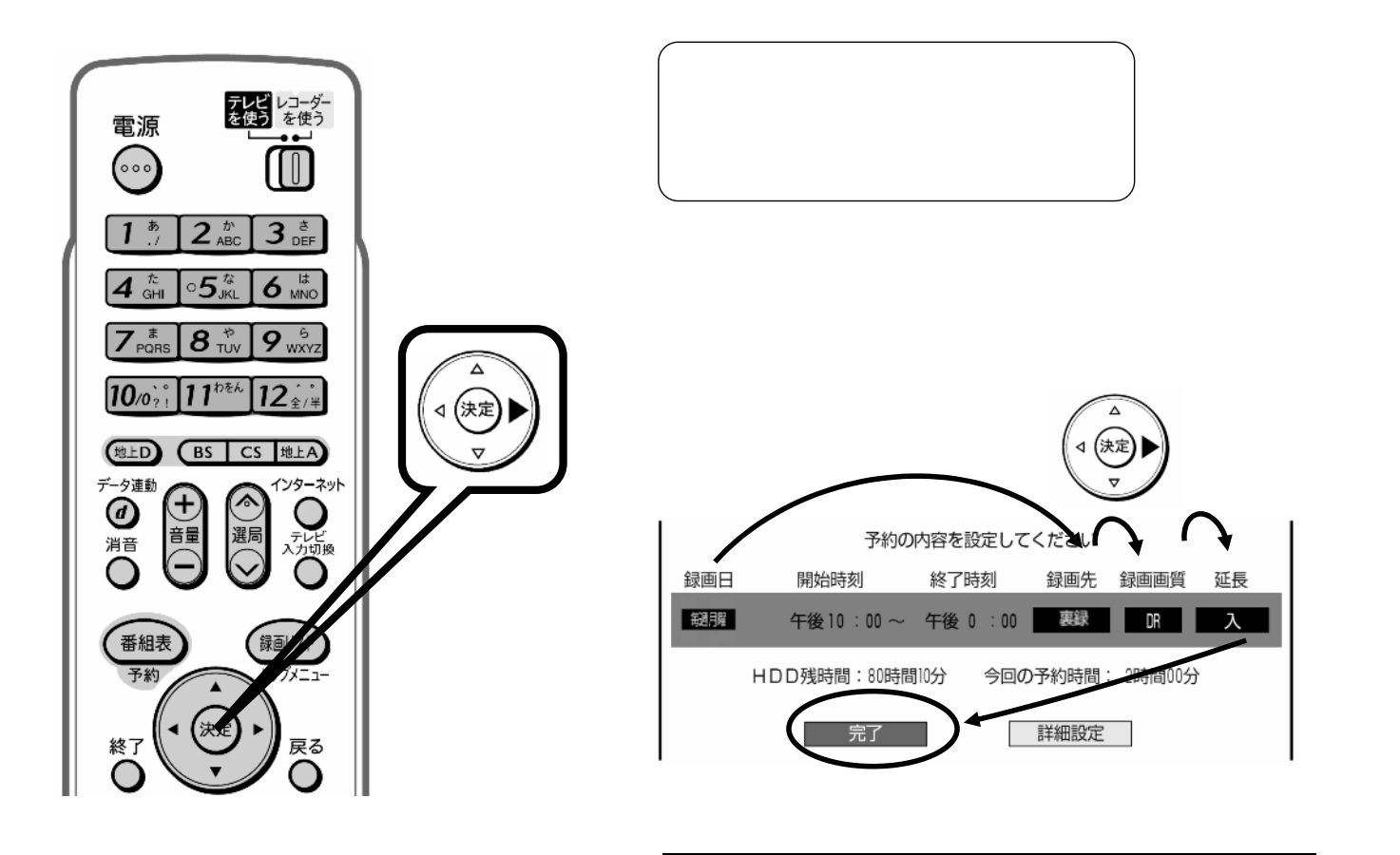

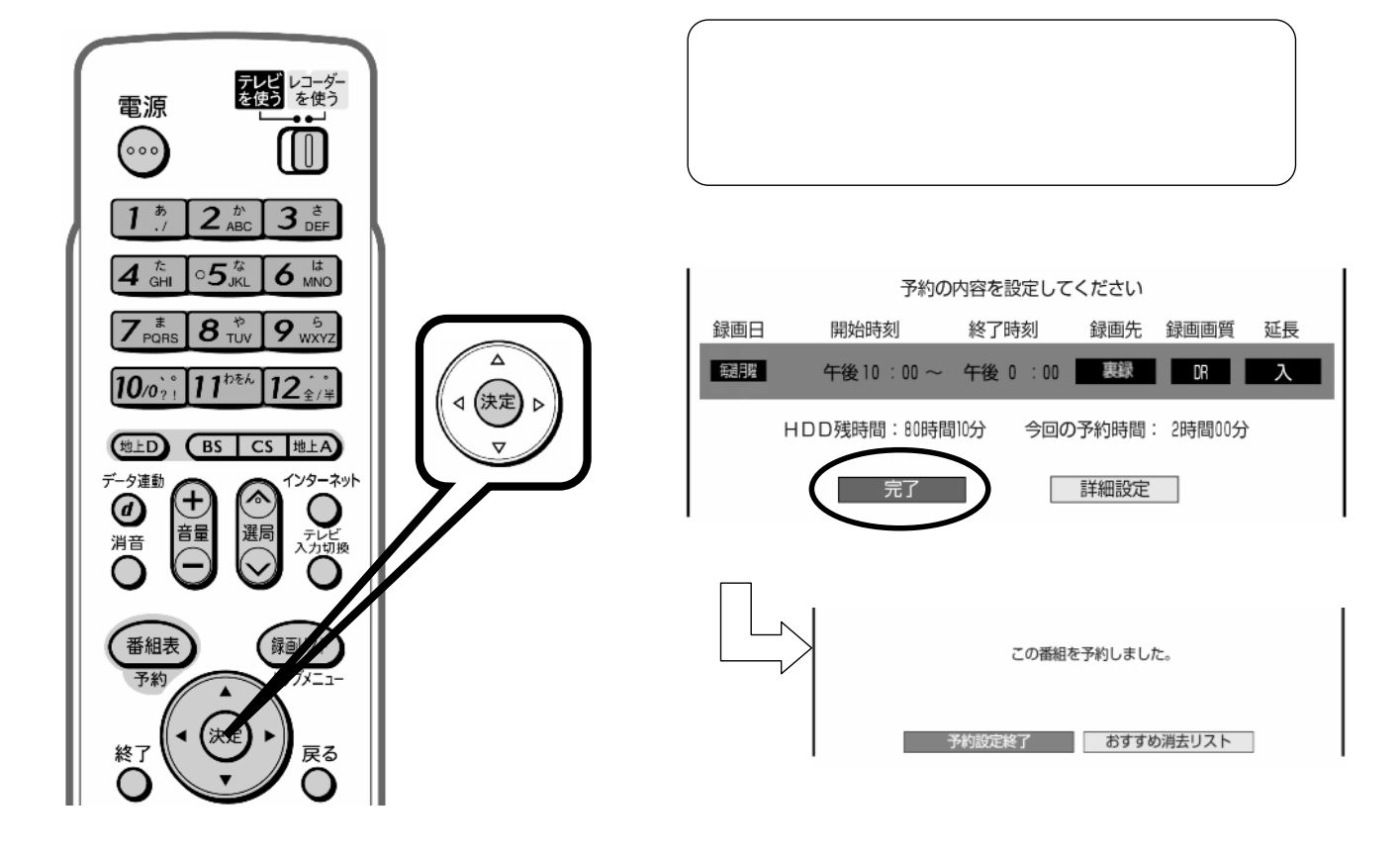

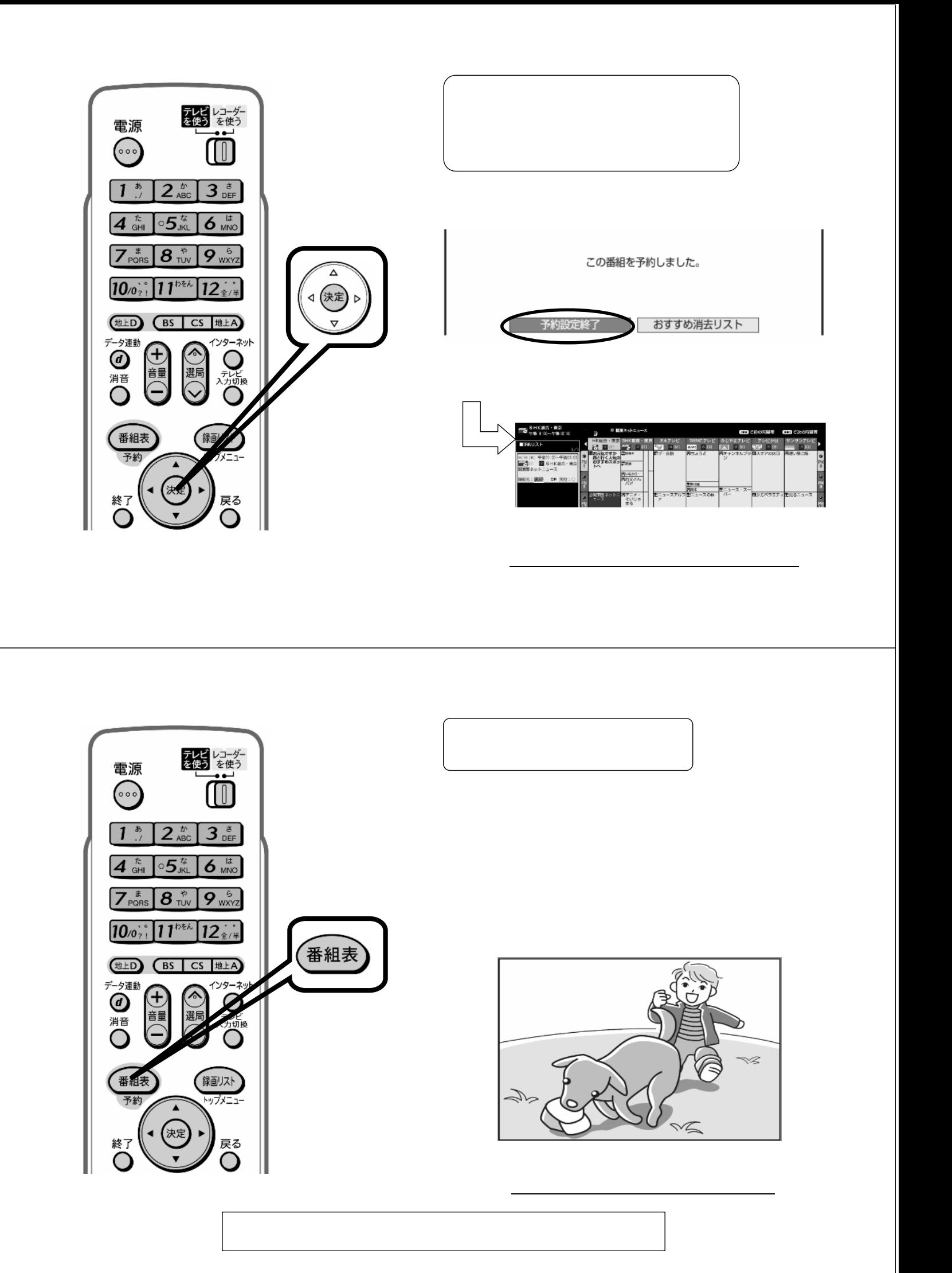